### Eclipse Basics (with Eclipse Juno) Ming-Hsien Tsai

Software Development Methods 2012/10/18

# Project Reference

#### *Project popup menu / Properties / Java Build Path / Projects / Add…*

 $\circ$ 

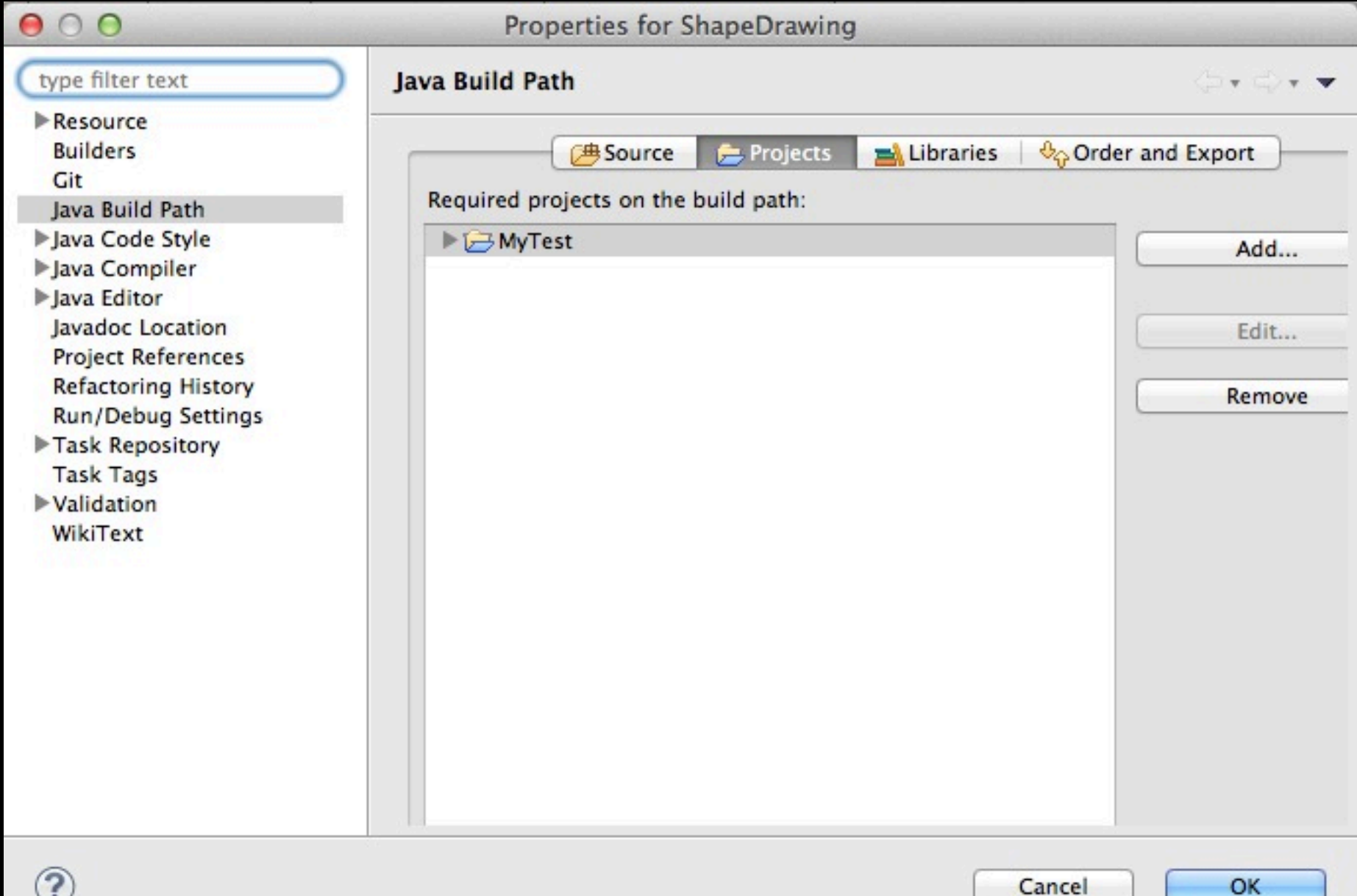

# Run Your Application

#### *Run / Run Configurations…*

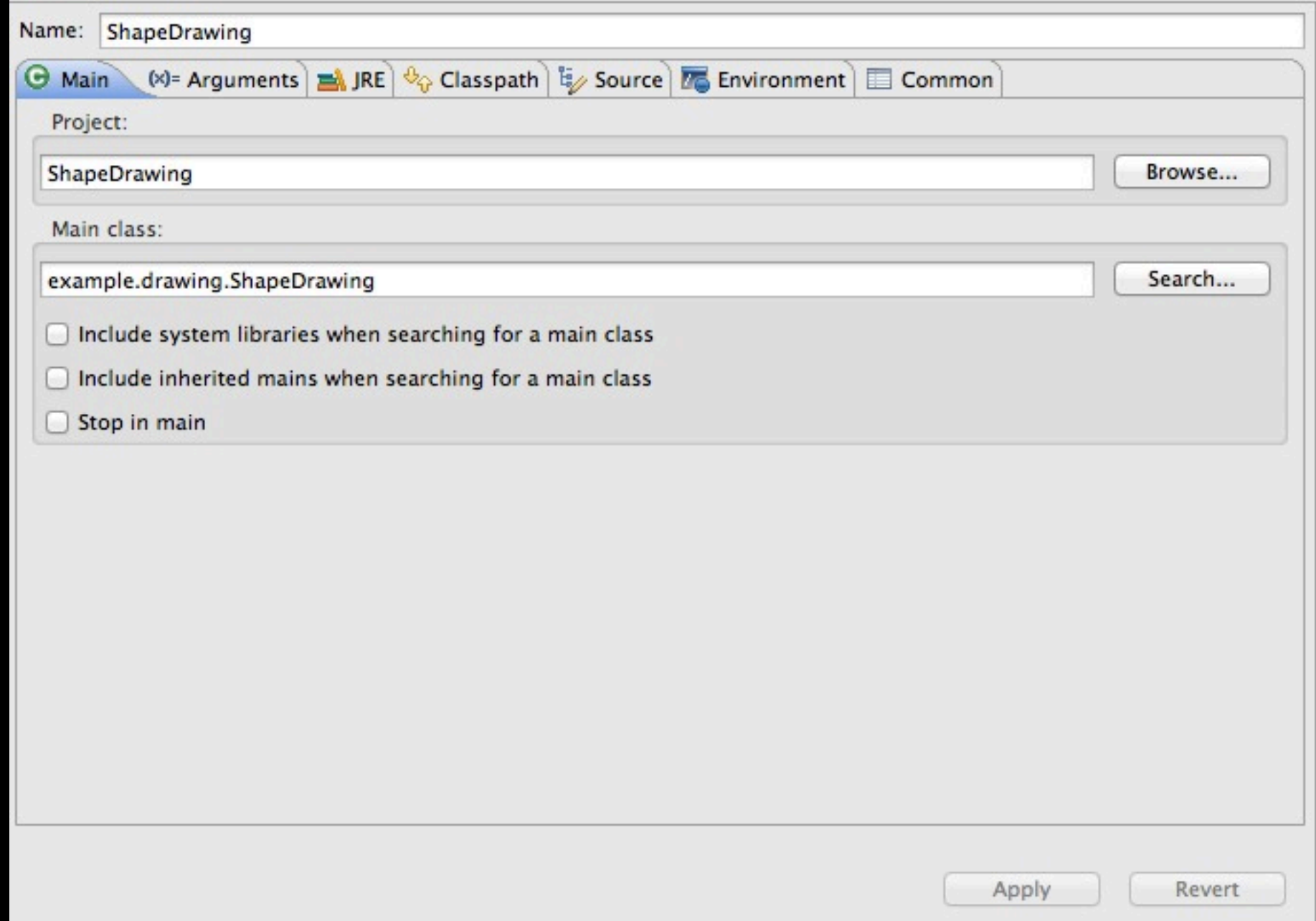

### Java Doc **⌥⌘J Alt-Shift-J**

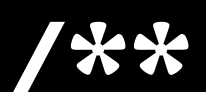

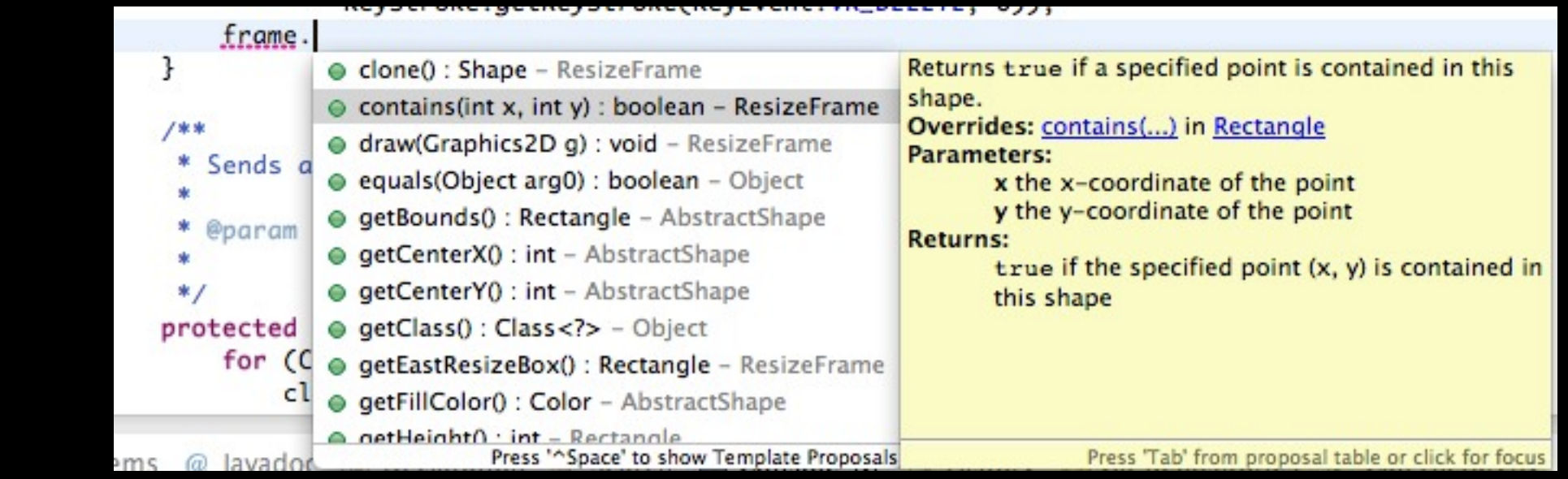

/\*\*

 \* Returns {@code true} if a specified point is contained in this shape. \*

```
 * @param x
```

```
 * the x-coordinate of the point
```

```
 * @param y
```

```
 * the y-coordinate of the point
```

```
 * @return {@code true} if the specified point (x, y) is contained in this
* shape
```
\*/

```
public boolean contains(int x, int y);
```
# Java Doc - Tags

@author <NAME> @version <VERSION> @param <VARIABLE> <DESCRIPTION> @return <DESCRIPTION> @deprecated <DESCRIPTION> @since <VERSION> @throws <EXCEPTION> <DESCRIPTION> @exception <EXCEPTION> <DESCRIPTION> @see <CLASSPATH>

…

<http://www.oracle.com/technetwork/java/javase/documentation/index-137868.html>

# Java Doc - Export

#### *File / Export / Java / Javadoc*

XMLUtil

#### **All Classes** Overview Package Class Use Tree Deprecated Index Help **PREV CLASS NEXT CLASS FRAMES NO FRAMES** Packages SUMMARY: NESTED | FIELD | CONSTR | METHOD DETAIL: FIELD | CONSTR | METHOD example.drawing example.drawing.action example.drawing.io example.drawing.shape example.drawing.menu **Interface Shape** example.drawing.preference example.drawing.shape undo. **All Superinterfaces:** java.lang.Cloneable PreferenceDialog PreviousWindowAction **All Known Implementing Classes: Properties** Rectangle AbstractShape, Ellipse, Rectangle, ResizeFrame, Star, StarPolygon RectangleBrush **RectangleCodec** RedoAction public interface Shape ResizeFrame extends java.lang.Cloneable **ResizeShapeEdit SaveAction** A shape is an object that can be drawn on a canvas. Every shape must be enclosed by a minimal rectangle, called frame. SelectTool The location and the size of a shape may be adjusted by changing its frame. The following additional properties are Shape defined for all shapes: line width, line color, and fill color. Note that not all the predefined properties are used by all ShapeDrawing shapes. **Star StarBrush** Author: **StarCodec** "Ming-Hsien Tsai" StarPolygon **StarPolygonBrush StarPolygonCodec** StarPolygonOptionsPanel **Method Summary ToolBar UIDialog** Shape clone () **UndoAction** Makes a clone of this shape. Util Window boolean contains(int x, int y) WindowMenu Returns true if a specified point is contained in this shape.

## Code Generation

Getters/Setters:

*Source / Generate Getters and Setters…*

Override/Implement:

*…*

*Source / Overwrite/Implement Methods…*

# Navigation

*Navigate / Open Declaration*

**F3**

*Navigate / Open Type Hierarchy* **F4**

*Navigate / Open Call Hierarchy* **^⌥H Ctrl-Alt-H**

### Search

*Search / References / Workspace*

#### **⇧⌘G Ctrl-Shift-G**

### Source

*Source / Format*

#### **⇧⌘F Ctrl-Shift-F**

*Source / Organize Imports*

#### **⇧⌥O Ctrl-Shift-O**

*Source / Toggle Comment*

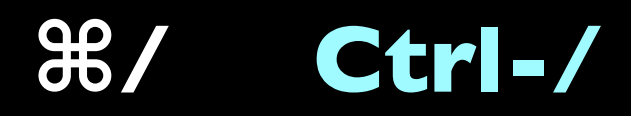

### Refactor

*Refactor / Rename…*

**⌥⌘**R Alt-Shift-R

*Refactor / Move…*

**⌥⌘**V Alt-Shift-V

*Source / Toggle Comment* **⌘**/ Ctrl-/

### Others

Quick Fix: **⌘**1 Ctrl-1

Shortcuts reference:

**⇧⌘L Shift-Ctrl-L**